## КАК ПРОВЕСТИ ПОДПИСКУ-2022

*Осуществляя подписку профессиональной периодики на 2022 год, бухгалтеры иногда сталкиваются с тем, что Госказначейство не проводит ее. Что является преградой? Попробуем разобраться. Ведь тяжело себе представить, как будет работать бухгалтер, оставшись без информационной поддержки и сервисов, которые предоставляет «БАЛАНС-БЮДЖЕТ».* 

Еще в 2019 году, после принятия постановления КМУ от 04.12.2019 № 1070 «Некоторые вопросы осуществления распорядителями (получателями) бюджетных средств предварительной оплаты товаров, работ и услуг, которые закупаются за бюджетные средства» (далее – Постановление № 1070), изменились правила предварительной оплаты. Право распределения товаров, работ/ услуг, которые можно закупать на условиях предоплаты, а также определение условий возложили на главного распорядителя бюджетных средств.

## Что требует Постановление № 1070?

Постановление № 1070 предусматривает, что именно главный распорядитель бюджетных средств разрабатывает **Положение о проведении в текущем бюджетном периоде предоплаты** тех товаров, работ и услуг, которые согласно договорам о закупке контрагенты должны поставить, выполнить, предоставить на протяжении текущего или следующего бюджетного периода (далее – Положение).

Чтобы утвердить такое решение, главный распорядитель принимает во внимание:

- реальное состояние поставки товаров, выполнения работ, предоставления услуг;
- помесячное распределение бюджетных ассигнований;
- сезонность работ, цикл производства.

Главный распорядитель несет ответственность за принятое решение, ведь должен обеспечить эф-

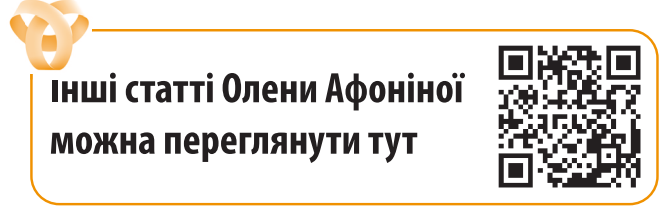

фективное, результативное и целевое использования бюджетных средств согласно требованиям Бюджетного кодекса.

На сегодня, чтобы провести предварительную оплату, Казначейство требует копию Положения. Это должен быть документ со всеми надлежащими условиями согласно Постановлению № 1070 (письмо ГКС от 21.05.2020 № 16-06-06/8833). И **без этого Положения подчиненным главному распорядителю бюджетным учреждениям о предоплате в договорах можно забыть**.

**Внимание!** При отсутствии положения о предварительной оплате, утвержденного соответствующим главным распорядителем, придется получать разрешение на осуществление каждой такой операции.

## *Какие условия должно содержать Положение?*

В письме Минфина от 10.03.2020 № 04320-07- 2/7631 предоставлены разъяснения, что Постановление № 1070 не обязует главных распорядителей утверждать Положение как отдельный документ. То есть таким документом может быть или решение организационно-распорядительного характера, или письма – в целом по системе главного распорядителя или по каждому отдельному распорядителю и получателю бюджетных средств.

Однако для того, чтобы обосновать свои полномочия, главный распорядитель должен утвердить Положение относительно предварительной оплаты приказом/распоряжением.

Чтобы документ соответствовал нормам Постановления № 1070, в Положении должен быть определен перечень товаров, работ/услуг;

- размер предоплаты;
- срок в рамках предельных сроков;
- количество платежей;
- механизм выявления по своей сети исполнителей/поставщиков/предоставителей, которые нарушили условия договоров о предварительной оплате и установлении запрета предусматривать предварительную оплату в договорах с ними.

Если этой информации в Положении не будет, орган Казначейства не будет регистрировать соответствующие бюджетные финансовые обязательства по предварительной оплате.

Рассмотрим указанные условия более детально.

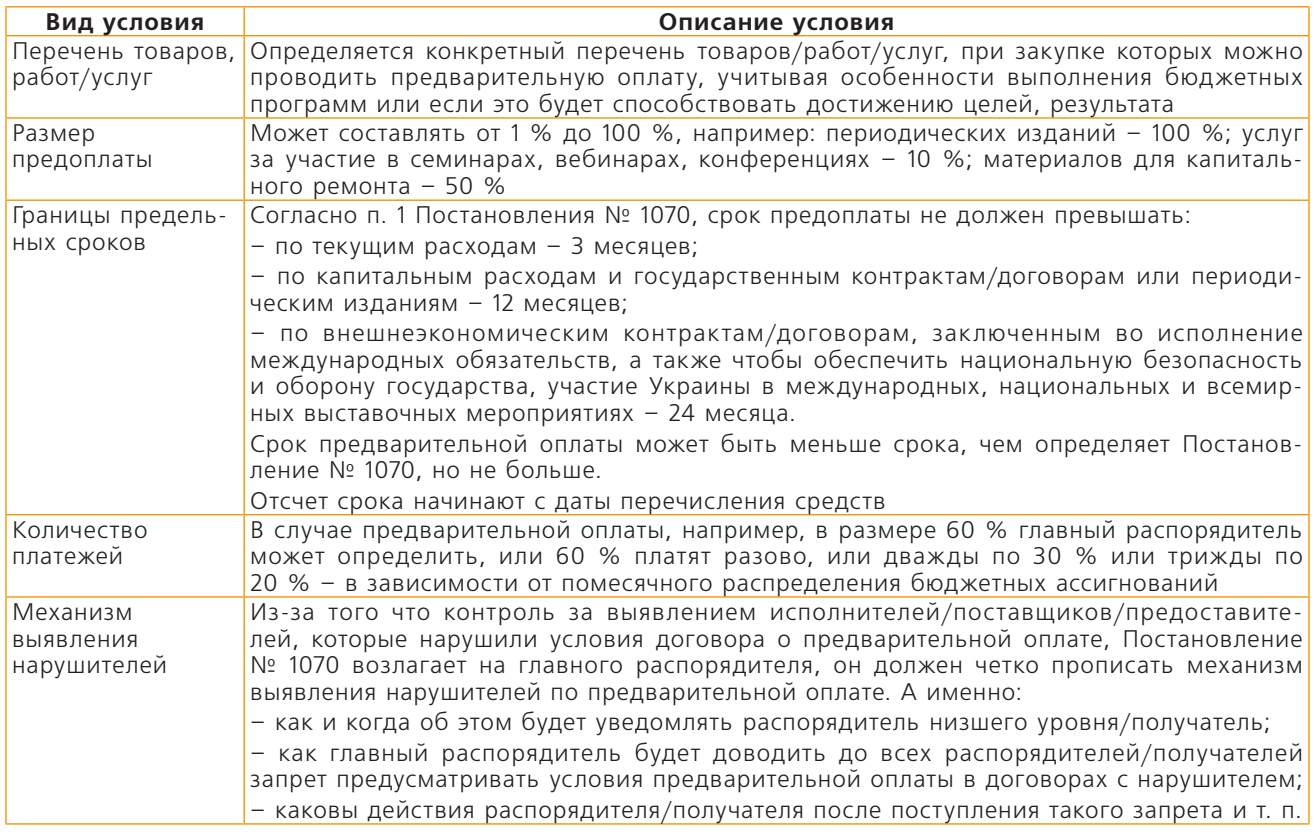

**Условия Положения о предварительной оплате** 

Кроме вышеприведенных условий, главный распорядитель должен также предусмотреть обязательность поставки товара, выполнения работ и предоставления услуг в том бюджетном периоде, когда провели предварительную оплату, или в следующем. Как следствие, может образоваться дебиторская задолженность, в частности в конце текущего бюджетного периода. Также главный распорядитель может дополнительно определить, на какие бюджетные программы распространяется документ – на все или на некоторые.

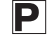

СПІЛКУЙТЕСЯ З РЕДАКЦІЄЮ<br>ВИДАННЯ «БАЛАНС-БЮДЖЕТ»

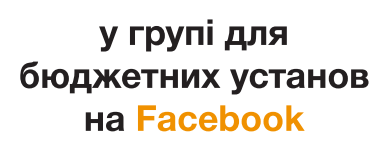

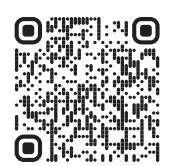

*Какой КЭКР применить?*

Выбор КЭКР основывается на экономической сути платежа согласно нормам Инструкции, утвержденной приказом Минфина от 12.03.2012 № 333 (далее – Инструкция № 333), и формулировке предмета договора:

- если вы с определенной периодичностью будете получать издание, то речь идет о подписке на периодические издания (в т. ч. электронные), применяем КЭКР 2210 «Предметы, материалы, оборудование и инвентарь» (пп. 3 пп. 2.2.1 Инструкции № 333);
- если предоставляется возможность просматривать размещенную на определенном ресурсе информацию, то осуществляем оплату услуг доступа к информационным ресурсам и применяем КЭКР 2240 «Оплата услуг (кроме коммунальных)» (абзац восьмой пп. 1 пп. 2.2.4 Инструкции № 333);
- если речь идет о приобретении периодики для пополнения библиотечных фондов, то применяйте КЭКР 3110 «Приобретение оборудования и предметов долгосрочного пользования».

Итак, чтобы зарегистрировать бюджетные обязательства, учреждению нужно:

- иметь в наличии средства по соответствующему КЭКР;
- предоставить копию Положения о предварительной оплате от главного распорядителя;
- сформировать реестр бюджетных обязательств;
- добавить договор с издательством/АО «Укрпочта» на периодику и счет-фактуру;
- сформировать реестр бюджетных финансовых обязательств и добавить эти же документы;
- оплатить стоимость периодических изданий по КЭКР 2210.

И в завершение получите **образец** Положения о предварительной оплате по ссылке **https:// u.to/3Da9Gw** или с помощью **QR**-**кода:**

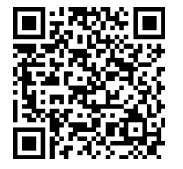